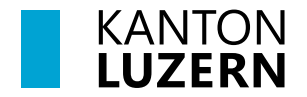

Bildungs- und Kulturdepartement **Dienststelle Volksschulbildung**

Luzern, 1. August 2024 BRA

## **MERKBLATT**

## **Zeugnis Sekundarschule: «Administrative Bemerkungen»**

Für Schulleitungen und Lehrpersonen der Sekundarschule

Im Zeugnis dürfen unter «Administrative Bemerkungen» nur die nachfolgenden Einträge gemacht werden. Die Bemerkungen sind als Vorlage im LehrerOffice hinterlegt: Zeugnisse > Notenliste > administrative Bemerkungen > Auswahl an Bemerkungen

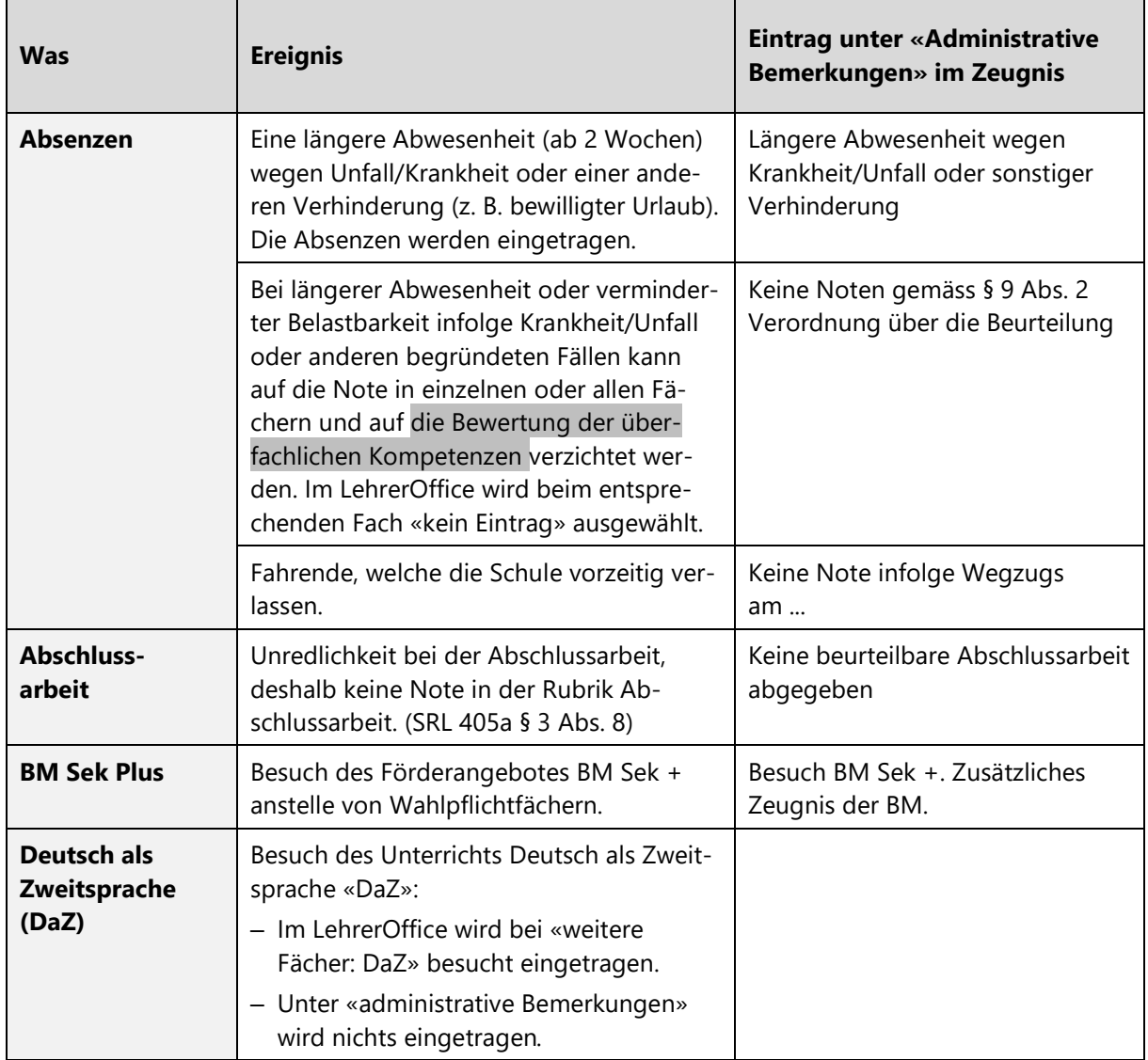

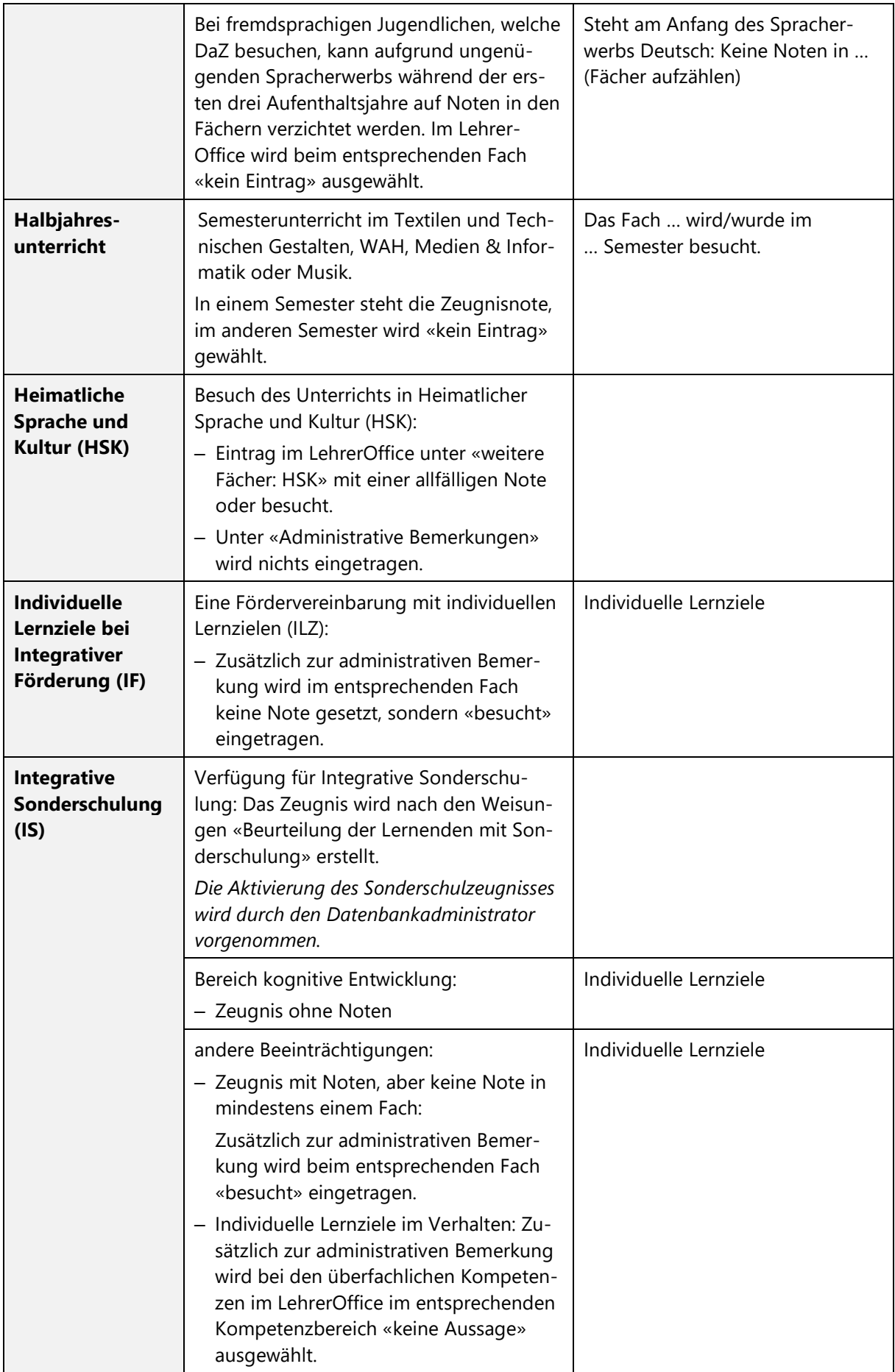

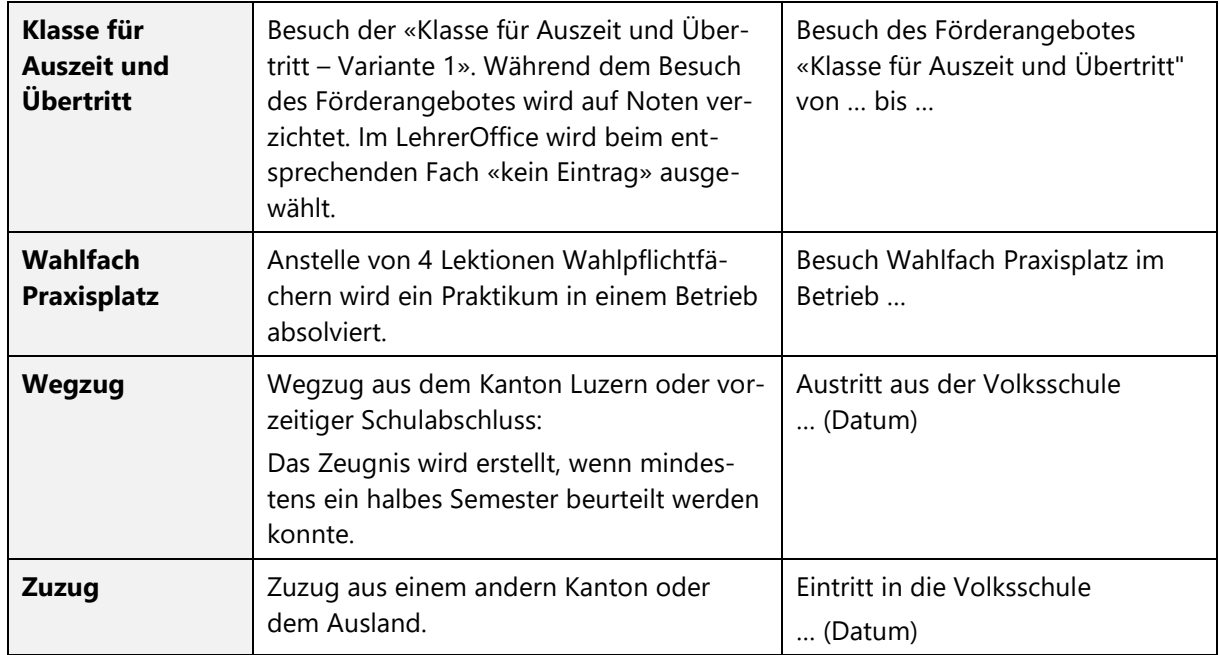

## **Besondere Ereignisse ohne Eintrag unter «Administrative Bemerkungen»**

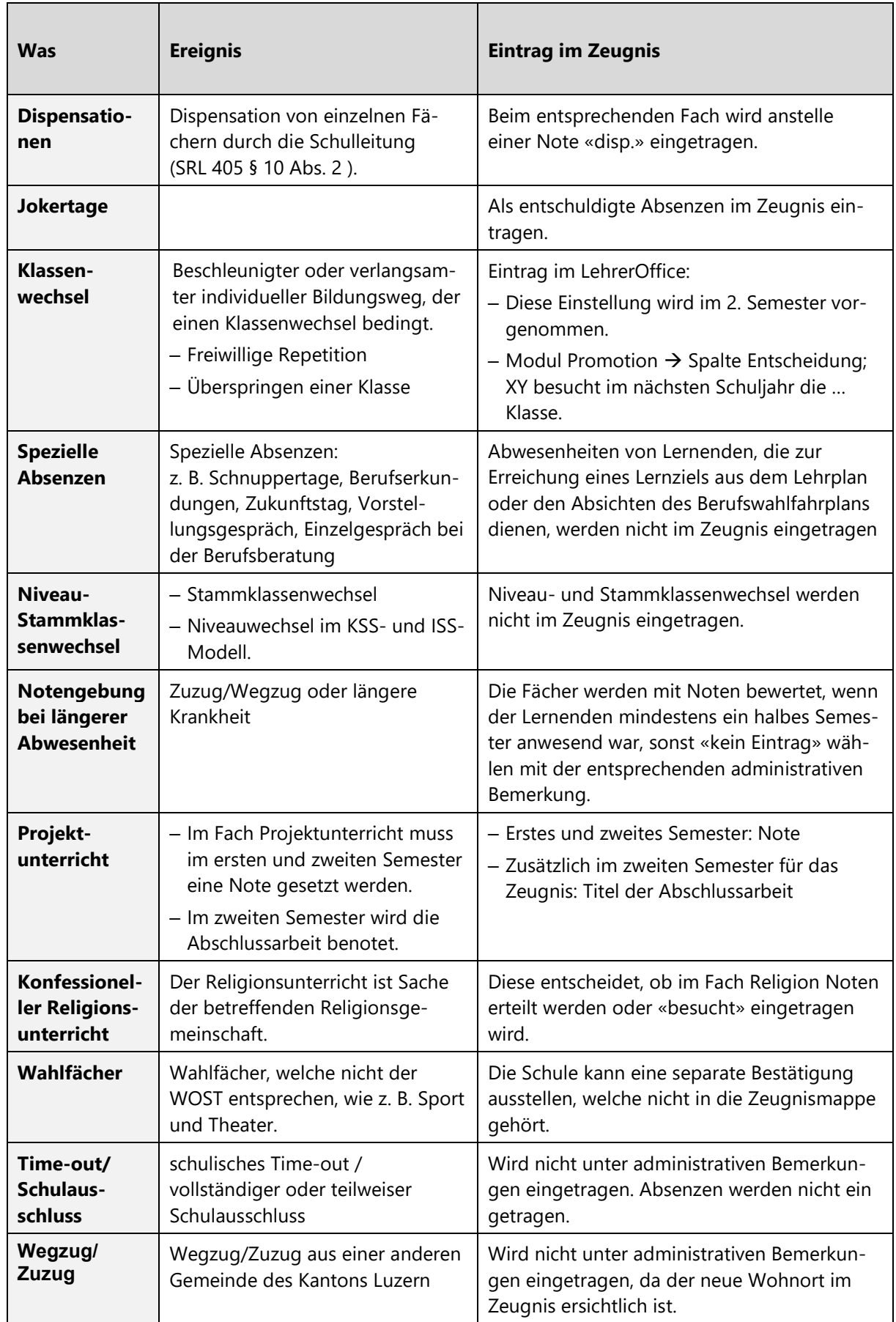